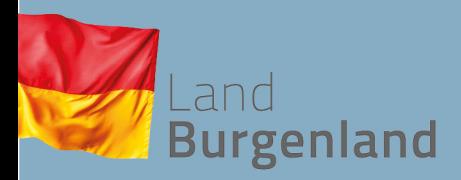

#### **Gestaltungsrichtlinien**

Corporate Design

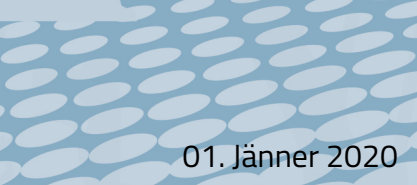

### Gestaltungsrichtlinien<br>Corporate Design

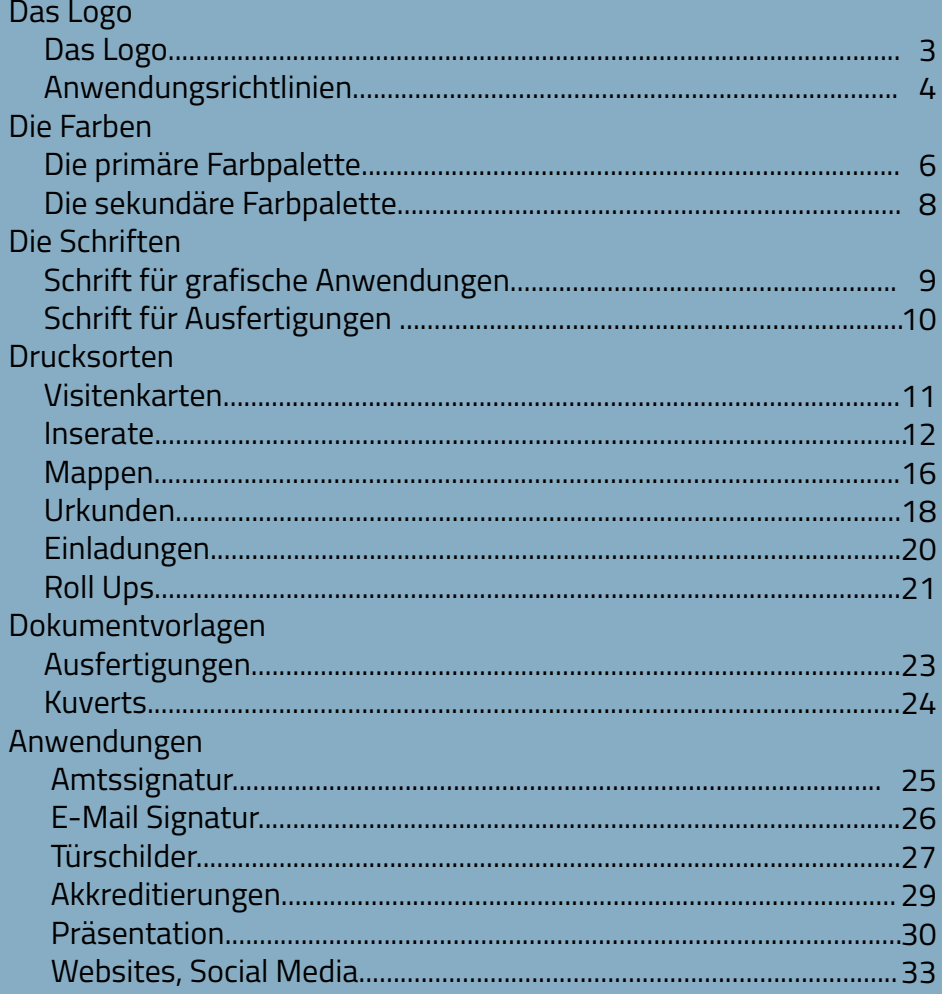

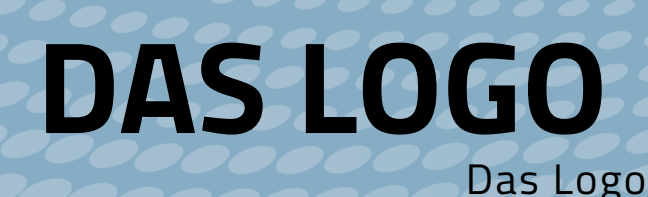

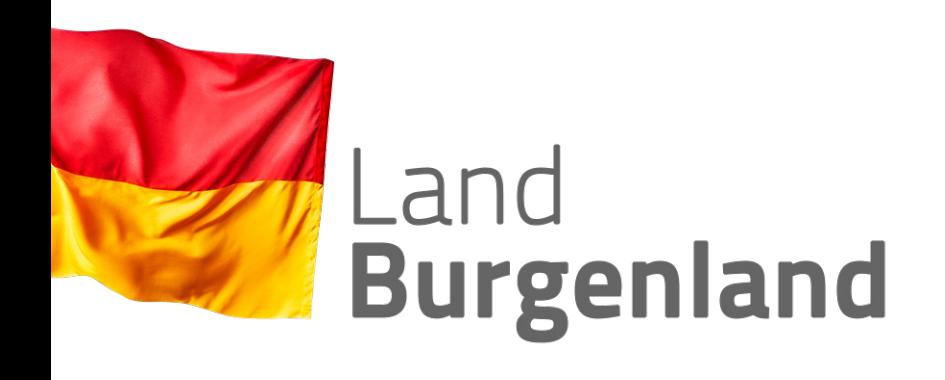

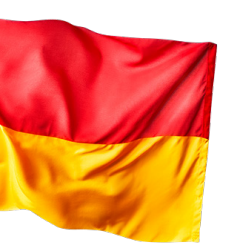

### Landeshauptmann **Hans Peter Doskozil**

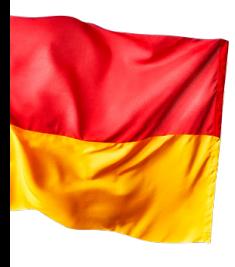

### **Bioland Burgenland**

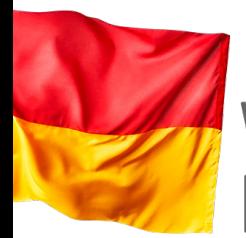

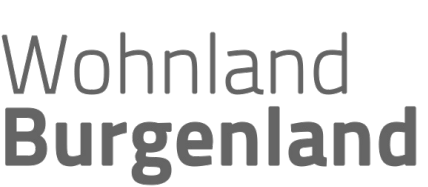

Das Logo besteht aus der Fahne des Landes Burgenland und einem zweizeiligen Schriftzug "Land Burgenland".

Die zweite Zeile des Schriftzugs ist in allen Varianten "Bold".

Das Logo sollte, wenn möglich, in allen Formaten und Druckwerken links abfallend positioniert werden.

Für einzelne Themenbereiche stehen Logo-Variationen zur Verfügung, die für den Einsatz im Bereich "Marketing" und für werbliche Anwendungen verwendet werden können. Die Verwendung muss im Einvernehmen mit der Stabstelle Öffentlichkeitsarbeit geschehen. Bei den Variationen ändert sich der Schriftzug, die Fahne und die Posititon bleibt dieselbe.

# **DAS LOGO**

Anwendungsrichtlinien

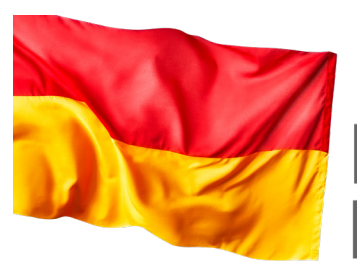

Land **Burgenland** 

Flagge mit Überfüller

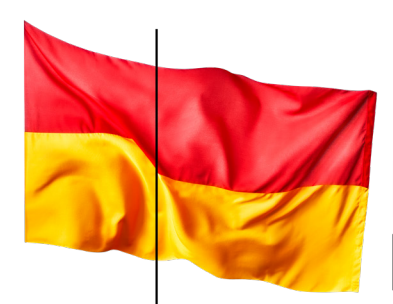

Land **Burgenland** 

Überfüller Abschnitt

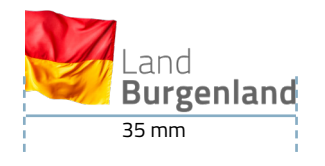

#### **SCHRIFTFARBE SCHRIFTZUG** "Land Burgenland"

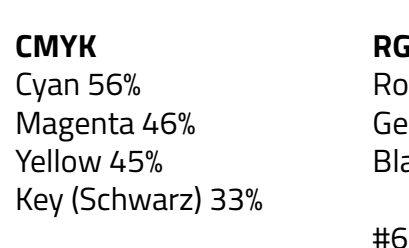

**RGB** Rot 101  $I<sub>01</sub>$ Blau 101

#656565

Die Logo Datei existiert mit und ohne Überfüller. Im Bild soll jedoch immer derselbe Teil der Flagge zu sehen sein (siehe 2. Bild).

Die Mindestgröße des Logos beträgt 35mm.

Um ein einheitliches Erscheinungsbild zu erhalten, sollte die Fahne immer in Farbe abgebildet werden. Die Farbe des Schriftzugs "Land Burgenland" ist einzuhalten.

Bei allen Anwendungen des Logos ist darauf zu achten, dass die Fahne gut sichtbar und der Schriftzug optimal lesbar bleibt.

Eine Vektorgrafik ist auf Anfrage per Mail in der Stabstelle Öffentlichkeitsarbeit zu erhalten.

# **DAS LOGO**

Anwendungsrichtlinien nicht erlaubter Logoeinsatz

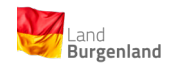

Das Logo darf nicht kleiner als 35mm abgebildet werden.

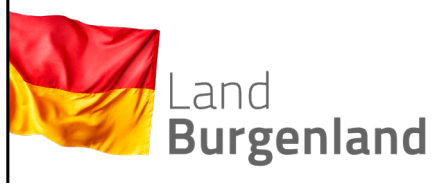

Der Überfüller der Fahne darf nicht im Bild zu sehen sein.

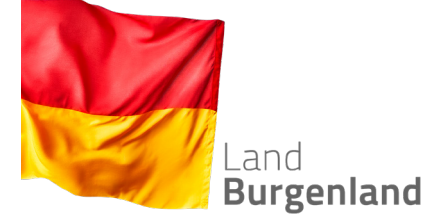

nur proportional verändert werden. Das Verhätnis Fahne zu Schriftzug darf nicht verändert werden.

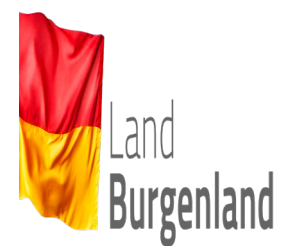

Das Logo darf nicht verzerrt werden.

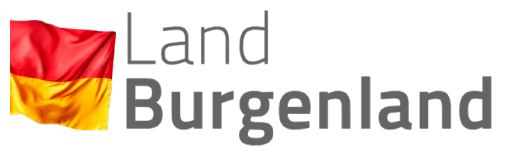

Das Verhältnis Fahne zu Schriftzug darf

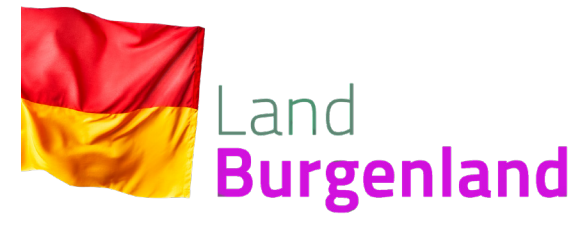

Die Farben des Logos dürfen nicht geändert werden.

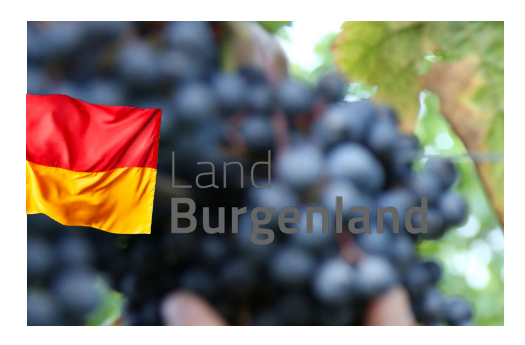

Das Logo muss immer gut sichtbar und lesbar sein.

# **Die Farben**

Die primäre Farbpalette

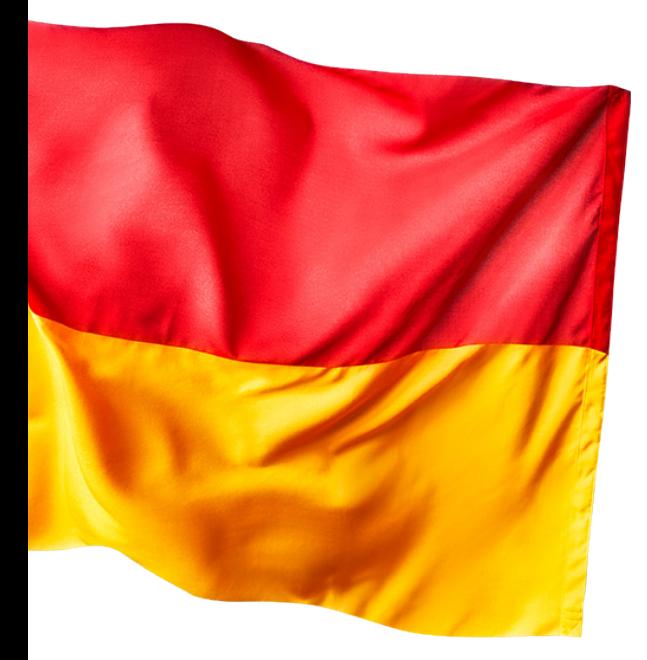

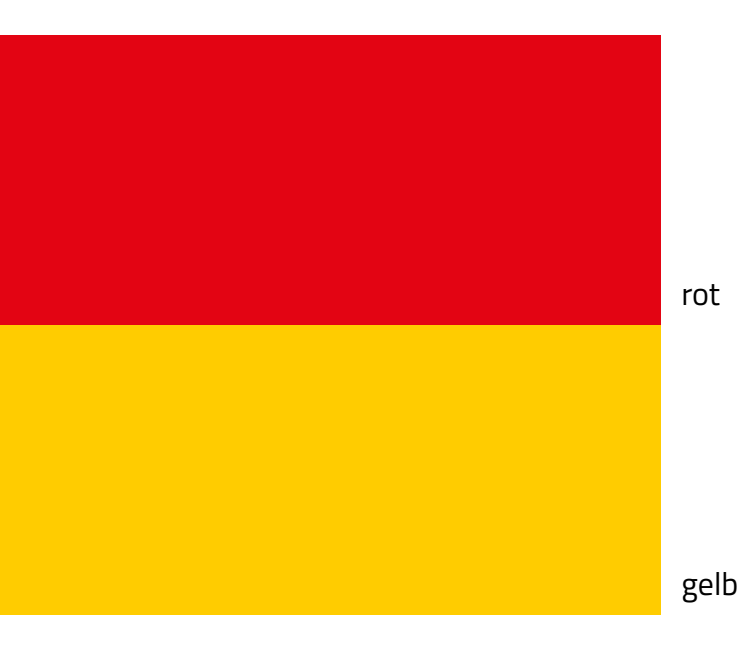

Die primäre Farbpalette besteht aus Rot und Gelb und leitet sich von der Fahne des Landes Burgenland ab. Die beiden Farben werden als Akzentfarben oder für Hintergrundflächen verwendet.

Wann immer möglich, werden beide Farben gemeinsam eingesetzt, wobei die obere Farbfläche rot und die untere Farbfläche gelb sein sollte. So entsteht ein grafisches Abbild der Fahne.

# **Die Farben**

Die primäre Farbpalette

#### **ROT**

#### **CMYK**

Cyan 0% Magenta 100% Yellow 100% Key (Schwarz) 0%

#### **RGB**

Rot 227  $G$ elh 4 Blau 19

**RAL** Ral 230 Verkehrsrot

### **Pantone**

#e30413

für ungestrichene Papiere: 485U für gestrichene Papiere: 485C

#### **GELB**

#### **CMYK**

**RAL**

Cyan 0% Magenta 20% Yellow 100% Key (Schwarz) 0%

Ral 1021 Rapsgelb

**RGB**

Rot 225 Gelb 204 Blau 0

#ffcc00

#### **Pantone**

für ungestrichene Papiere: 108U für gestrichene Papiere: 109C

Der "Vierfarbendruck" (4c-Prozess-nach Euro-Skala) ist das übliche Verfahren für alle Drucksorten, die vielfärbige Bilder beinhalten. Kommen auf einer Drucksorte jedoch nur zwei oder drei Farben vor, wird dafür eine Schmuckfarbe angewendet.

Bei diesem Druckverfahren gehen die Farbhersteller meist auf die unterschiedliche Wirkung je nach Papierqualität ein. Es gibt bestimmte Farbmischungen für matte (ungestrichene Papiere), andere für glänzende (gestrichene) Papiere.

Das Papier für das Land Burgenland ist ungestrichen, deshalb sind für die Drucksorten im Zwei- oder Dreifarbendruck immer die Definitionen für ungestrichene Papiere anzuwenden.

Für alle Anwendungen auf gestrichenem Papier sind die angeführten Farbdefinitionen zu entnehmen.

Bei Spritzlacken und Folien werden neben den Farben Rot und Gelb auch die Grundfarben Schwarz und Weiß festgelegt. Weiß gilt dabei für den Hintergrund bzw. die Grundlackierung von Schildern.

## **Die Farben**

Die sekundäre Farbpalette

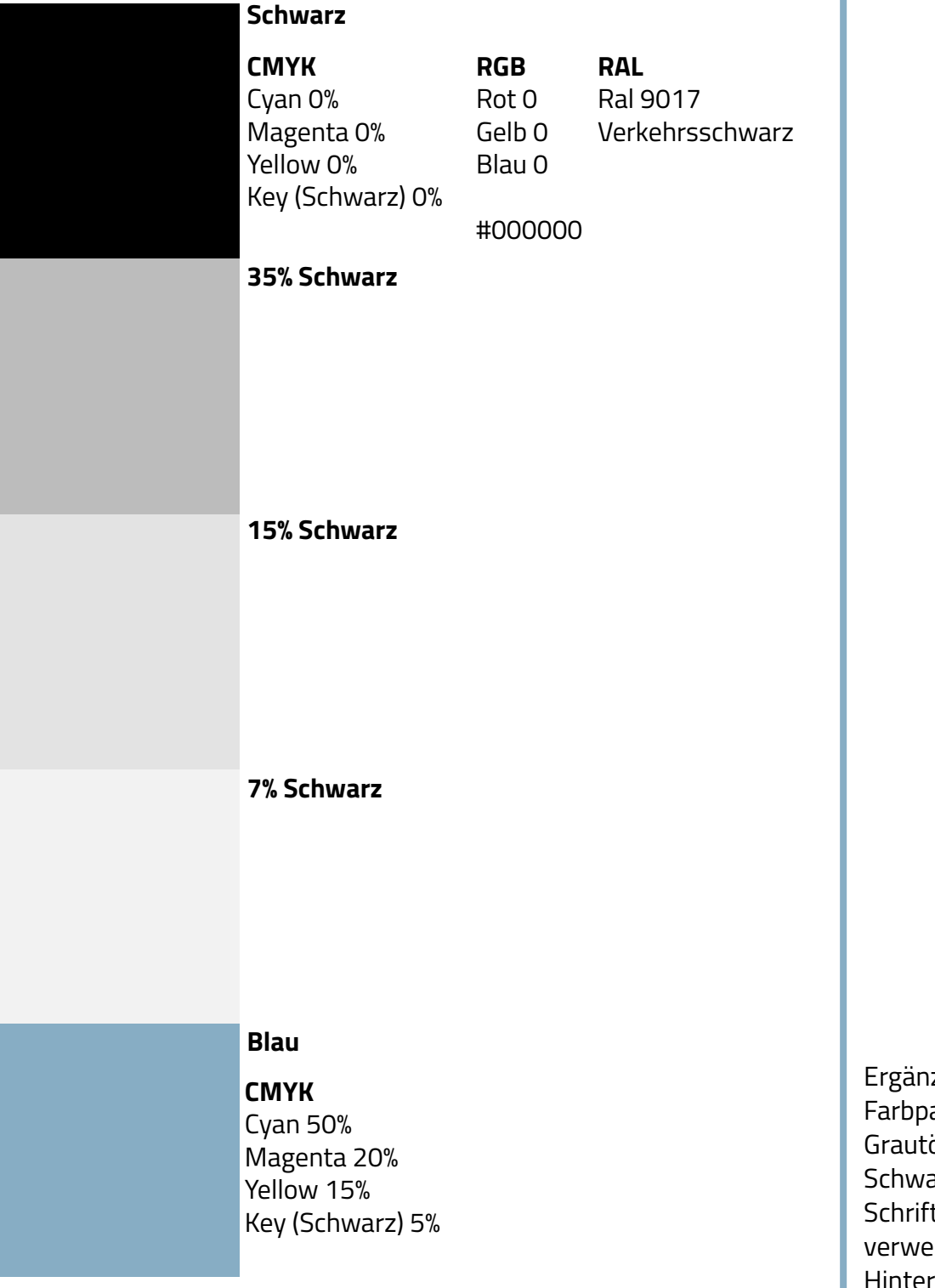

zt wird die alette mit Schwarz, önen und Blau. arz wird für den tzug und Texte ndet. Blau als ergrundfarbe.

### **Die Schriften** Schrift für grafische Anwendungen

# A B C

### a b c d e f g h i j k l m n o p q r s t u v w x y z

Schriftart: Titilium Regular. Lorem ipsum dolor sit amet, consetetur sadipscing elitr, sed diam nonumy eirmod tempor invidunt ut labore et dolore magna aliquyam erat, sed diam voluptua. At vero eos et accusam et justo duo dolores et ea rebum. Stet clita kasd gubergren, no sea takimata sanctus est Lorem ipsum dolor sit amet. Lorem ipsum dolor sit amet, consetetur sadipscing elitr, sed diam nonumy eirmod tempor invidunt ut labore et dolore magna aliquyam erat, sed diam voluptua. At vero eos est erat takimata sanctus est Lorem ipsum dolor sit amet.

**Schriftart: Titilium Bold. Lorem ipsum dolor sit amet, consetetur sadipscing elitr, sed diam nonumy eirmod tempor invidunt ut labore et dolore magna aliquyam era eirmod tempor invidunt ut labore et dolore magna aliquyam erat, sed diam voluptua. At vero eos et accusam et justo duo dolores et ea rebum. Stet clita kasd gubergren, no sea takimata sanctus est Lorem ipsum dolor sit.**

### 0 1 2 3 4 5 6 7 8 9

**A B C D E F G H I J K L M N O P Q R S T U V W X Y Z a b c d e f g h i j k l m n o p q r s t u v w x y z 0 1 2 3 4** 

**5 6 7 8 9**

Publikationen des Landes Burgenland werden in der Schriftart **Titillium** in unterschiedlichen Schriftgrößen und Schriftschnitten in den Farben Schwarz und Negativ-Weiß gesetzt.

Für Überschriften, Zwischenüberschriften und Hervorhebungen wird **Titillium Bold**  in Groß- und Kleinbuchstaben oder auch nur in Großbuchstaben verwendet. Die Schriftgröße ist immer 3 Punkt kleiner als der Zeilenabstand (Beispiel 9 Pt / 12Pt). Die Spationierung beträgt 10.

Fließtext wird in der Titillium Regular in Groß- und Kleinbuchstaben gesetzt. Die Schriftgröße ist immer 3 Punkt kleiner als der Zeilenabstand (Beispiel 9 Pt / 12Pt). Die Spationierung beträgt 10.

**Diese Schriftart wird ausschließlich von oder in Absprache mit der Abteilung Öffentlichkeitsarbeit verwendet.**

### **Die Schriften** Schrift für Ausfertigungen

# A B CONSTRUITER

### a b c d e f g h i j k l m n o p q r s t u v w x y z

Schriftart: Arial Regular. Lorem ipsum dolor sit amet, consetetur sadipscing elitr, sed diam nonumy eirmod tempor invidunt ut labore et dolore magna aliquyam erat, sed diam voluptua. At vero eos et accusam et justo duo dolores et ea rebum. Stet clita kasd gubergren, no sea takimata sanctus est Lorem ipsum dolor sit amet. Lorem ipsum dolor sit amet, consetetur sadipscing elitr, sed diam nonumy. At vero eos et accusam et justo duo dolores et ea rebum. Stet clita kasd gubergren, no takimata. Lorem ipsum dolor sit amet.

**Schriftart: Arial Bold. Lorem ipsum dolor sit amet, consetetur sadipscing elitr, sed diam nonumy sit amet, consetetur sdipscing elitr, sed diam nonumy eirmod tempor invidunt ut labore et dolore magna aliquyam erat, sed diam voluptua. At vero eos et accusam et justo duo dolores et ea rebum. Stet clita kasd gubergren, no sea takimata sanctus est Lorem ipsum dolor sit.**

0 1 2 3 4 5 6 7 8 9 **A B C D E F G H I J K L M N O P Q R S T U V W X Y Z a b c d e f g h i j k l m n o p q r s t u v w x y z**

**0 1 2 3 4 5 6 7 8 9**

Alle Geschäftsstücke, insbesondere Ausfertigugnen in Verwaltungsverfahren (Bescheide etc.), Druck-Formulare (docx, pdf) werden in der Schriftart **Arial** erstellt.

# **Drucksorten**

Visitenkarten

#### l and **Burgenland**

Abteilung 2 Landesplanung, Sicherheit, Gemeinden und Wirtschaft Hauptreferat Wirtschaft, Anlagen und Tourismus

#### Dr. Max MUSTERMANN, BA Funktion

7000 Eisenstadt, Europaplatz 1 Tel.: +43 57 600-????, Fax: +43 57 600-???? Mobil: +43 66? ??????? E-Mail: max.mustermann@bgld.gv.at

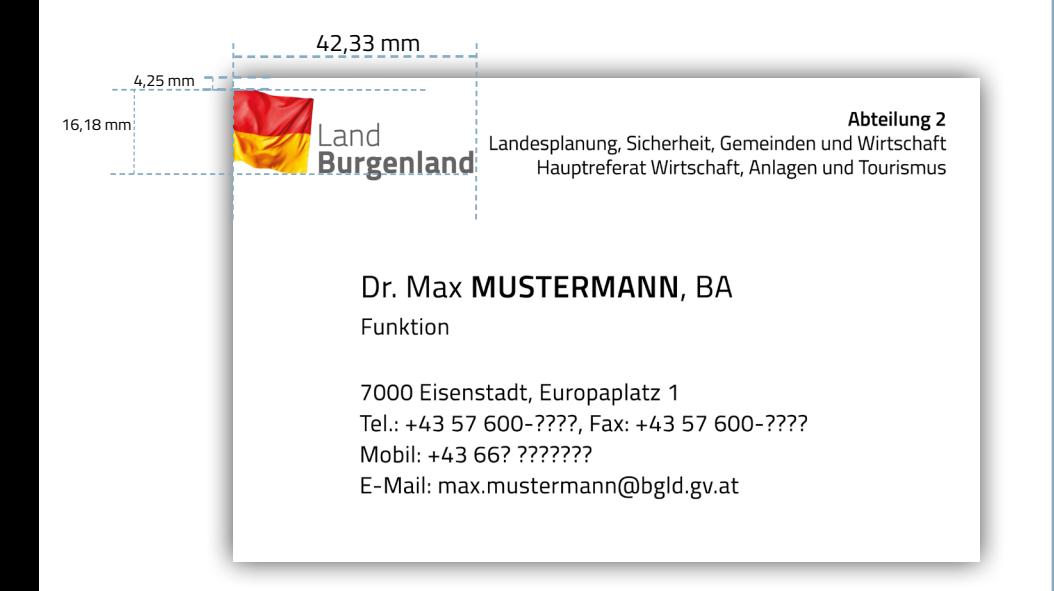

Die Visitenkarten bestehen aus dem Land Burgenland Logo und Angaben zur Person. Sie sind 85 mm breit und 55 mm hoch. Die Schriftart der Visitenkarten ist Titilium Regular.

In der linken oberen Ecke ist das Land Burgenland Logo zu sehen. Auf derselben Höhe rechtsbündig, steht die Abteilung der Person, mit dem Hauptreferat, wobei die Abteilungsnummer in der Schriftart Titilium Semibold und der Name und das Hauptreferat in Titilium Regular geschrieben werden. Beide Schriftarten werden mit der Größe 6,5Pt verwendet.

Der Name und ggf. akademischer Titel der Person steht an oberster Stelle in Schriftgröße 10Pt. Der Nachname ist in der Schriftart Titilium Semibold und in Großbuchstaben geschrieben.

Direkt darunter erfolgt in Schriftgröße 7,5Pt die Funktion der Person.

Mit einem Abstand folgt die Adresse, die Telefonnummer, gegebenenfalls Fax-Nummer und mobile Telefonnummer, sowie die E-Mail Adresse. Diese Informationen sind ebenfalls in der Schriftgröße 7,5Pt.

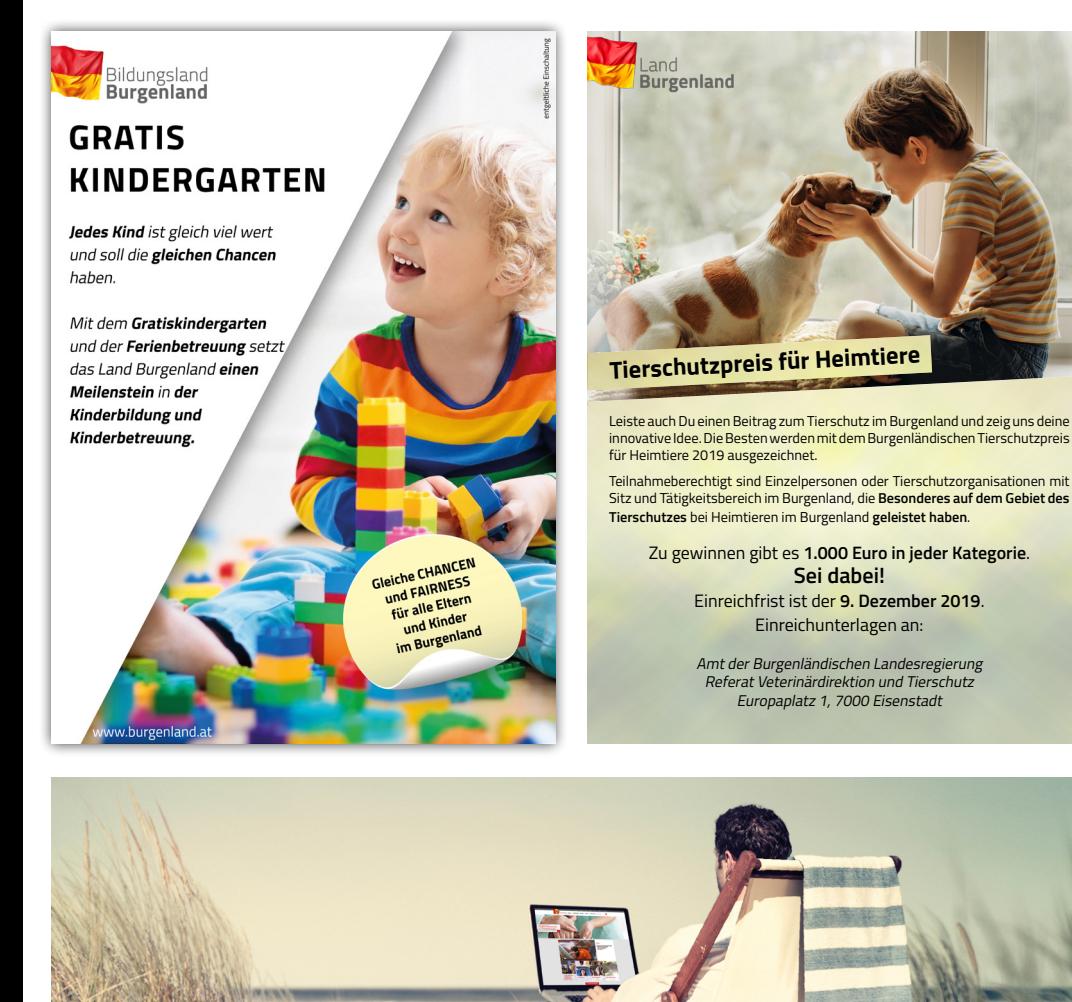

Text, wobei der Text aus einer Überschrift und einem Fließtext besteht. Das Bild befindet sich in der oberen Hälfte des Inserats, unten ist eine wahlwei-

Die Inserate bestehen alle aus einem Bild und einem

se weiße oder eingefärbte Fläche (wahlweise auch Muster), auf der sämtliche Informationen stehen. Alternativ kann über dieser Fläche noch ein Balken in derselben Farbe für zusätzliche Information, die hervorgehoben werden sollen, sein. Dieser Balken muss in derselben Farbe eingefärbt sein wie die Fläche. Es ist auch möglich, den Balken halbtranssparent zu gestalten. Die Länge des Balken ist variabel. Alternativ kann auch ein Sticker eingefügt werden, der auch eingefärbt werden kann.

Unten im Inserat ist Platz für eine Zeile mit dem Burgenland Logo (ganz links zu positionieren), sowie die Website oder Social Media Seiten (rechts). Optional kann das Logo auch in der linken oberen Ecke platziert werden.

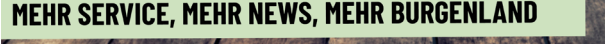

Erfahren Sie laufend die wichtigsten News des Landes Burgenland zu Serviceangeboten, Förderungen, Events und Politik.

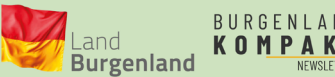

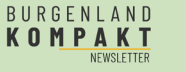

**Anmeldung unter** www.burgenland.at/newsletter

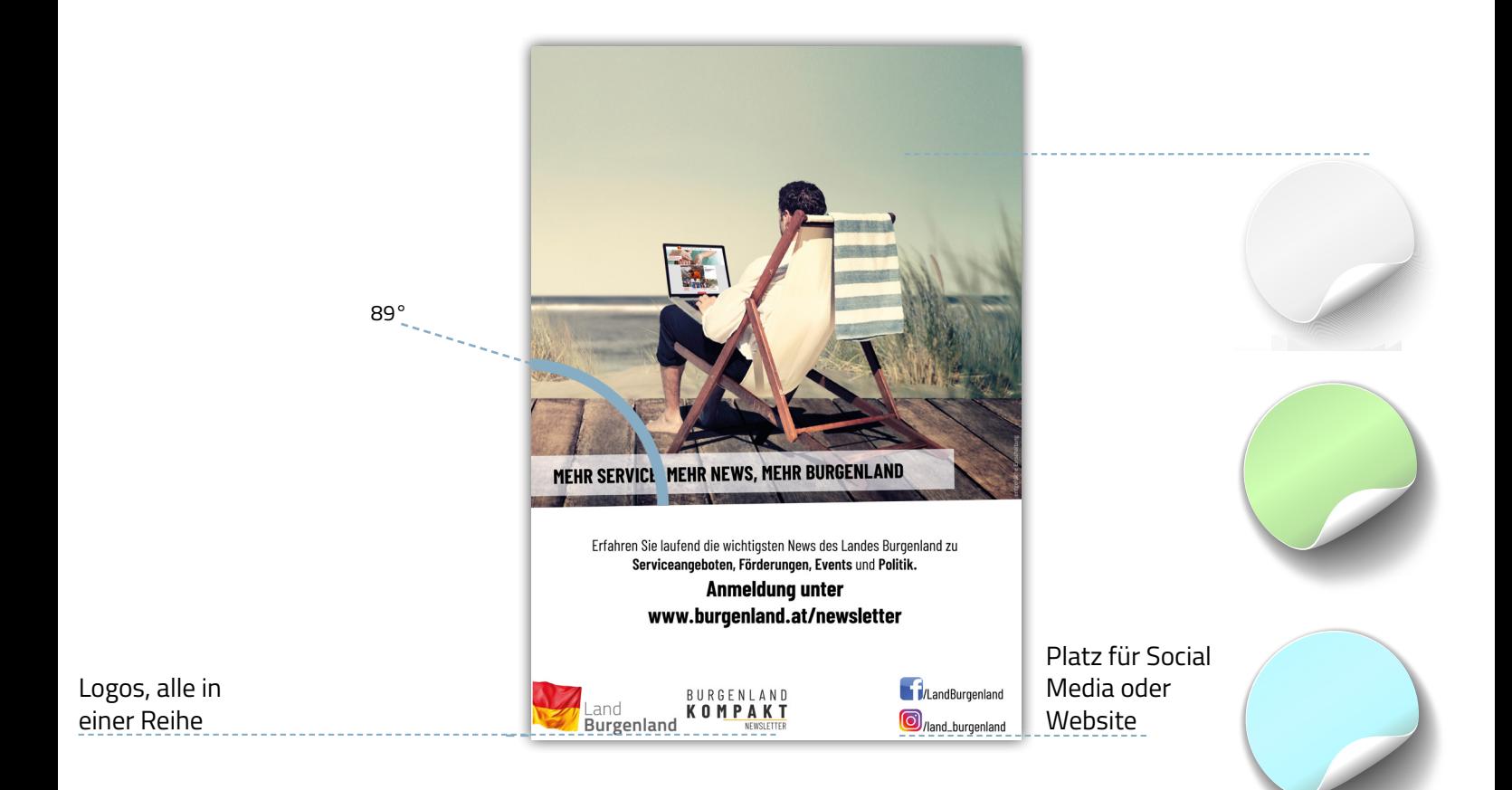

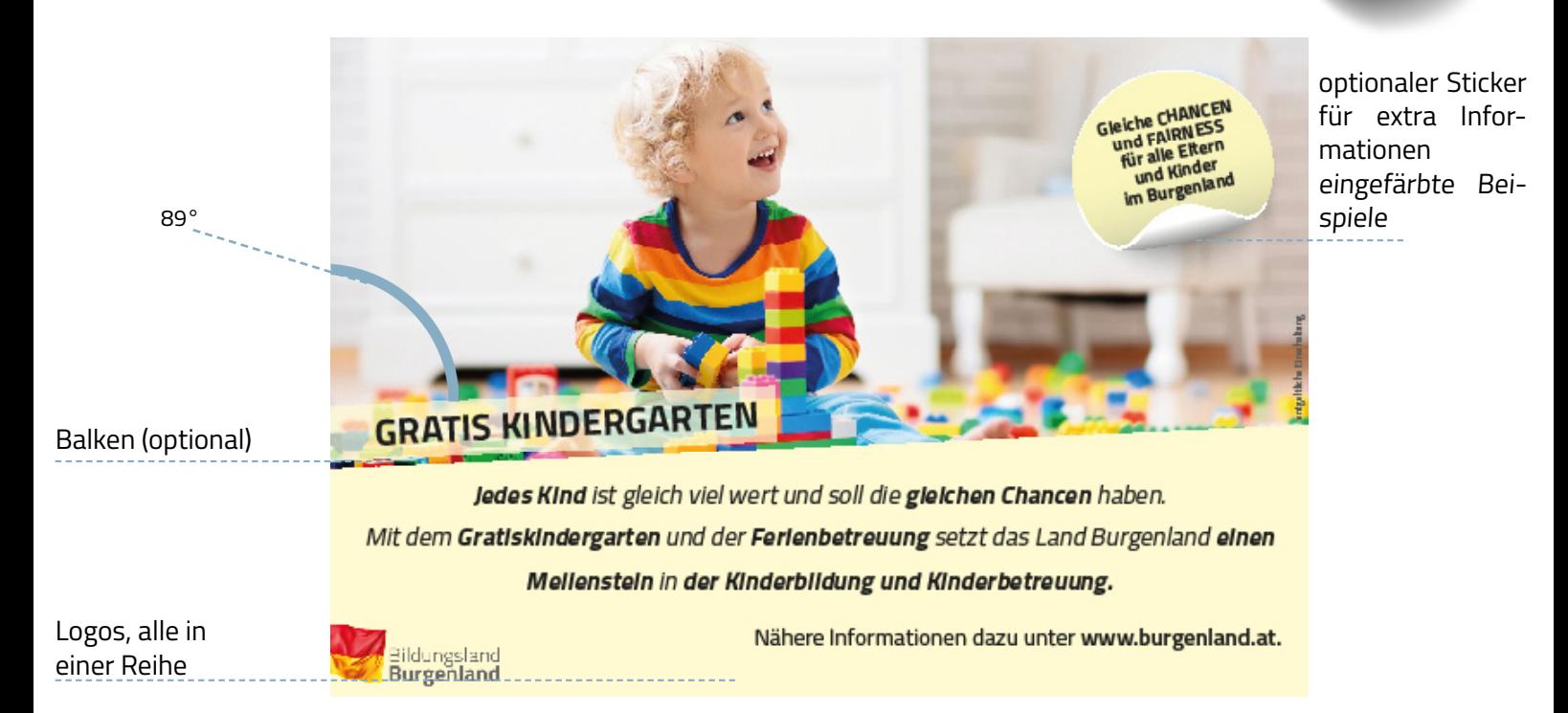

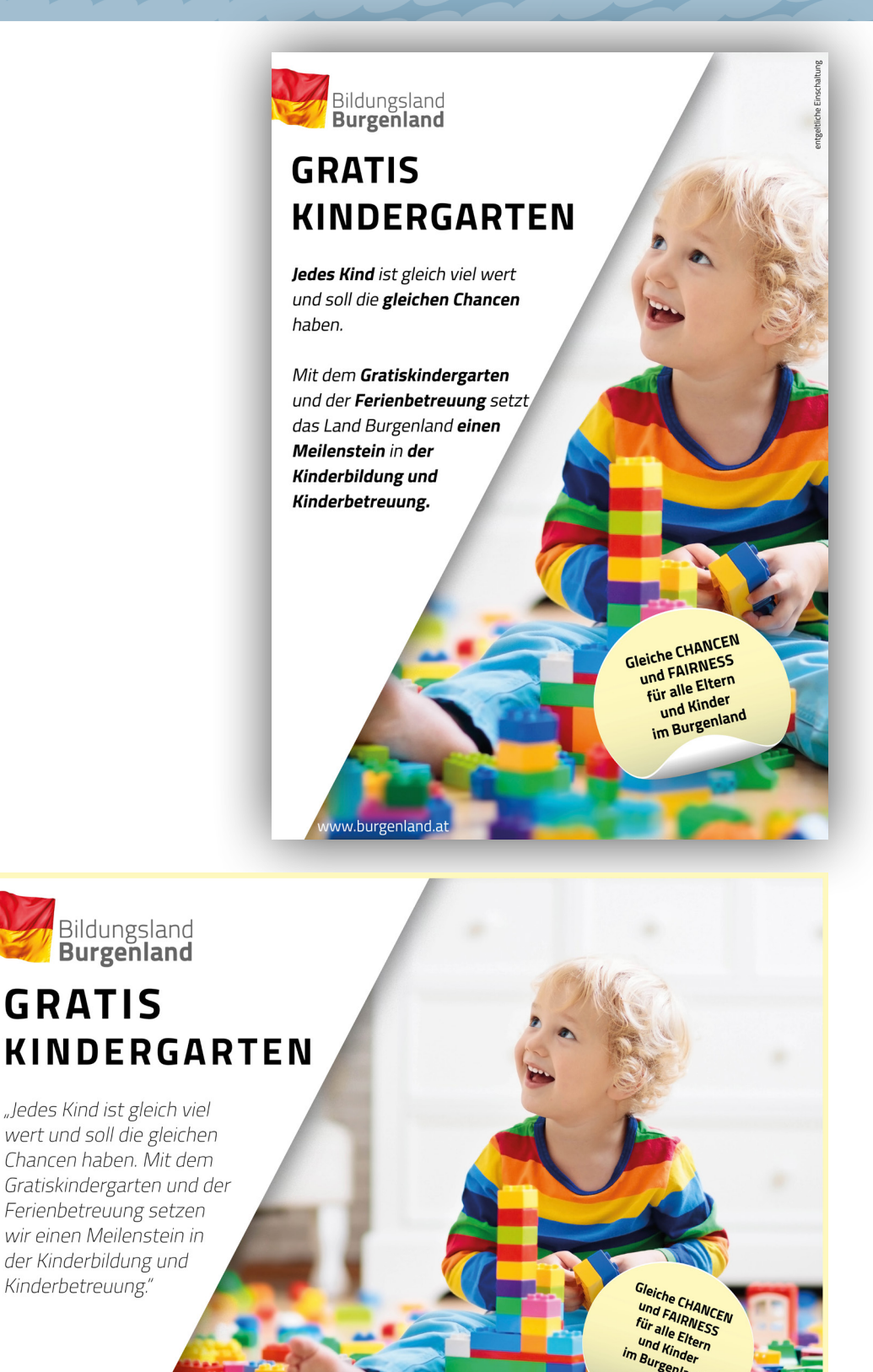

b<mark>urgenland.</mark>a

Inserate bestehen alle aus einem Bild und einem Text, wobei der Text aus einer Überschrift und einem Fließtext besteht.

Das Bild liegt rechts im Inserat, während der Text auf einer weißen abgeschrägten Linie liegt. Diese Fläche wirft einen Schlagschatten auf das Bild. Der Text ist auf die weiße Fläche zu beschränken, optional kann man einen Sticker (auf dem Bild liegend) hinzufügen und ebenfalls beschriften.

Auf der weißen Fläche liegen auch das Logo des Landes Burgenlands, sowie (wenn vorhanden) Logos der Kooperationspartner, wobei mit dem Land Burgenland Logo zu beginnen ist. Die Logos liegen alle in einer Zeile nebeneinander.

Unten im Bild, neben der weißen Fläche ist Platz für die Website oder die Social Media Seiten.

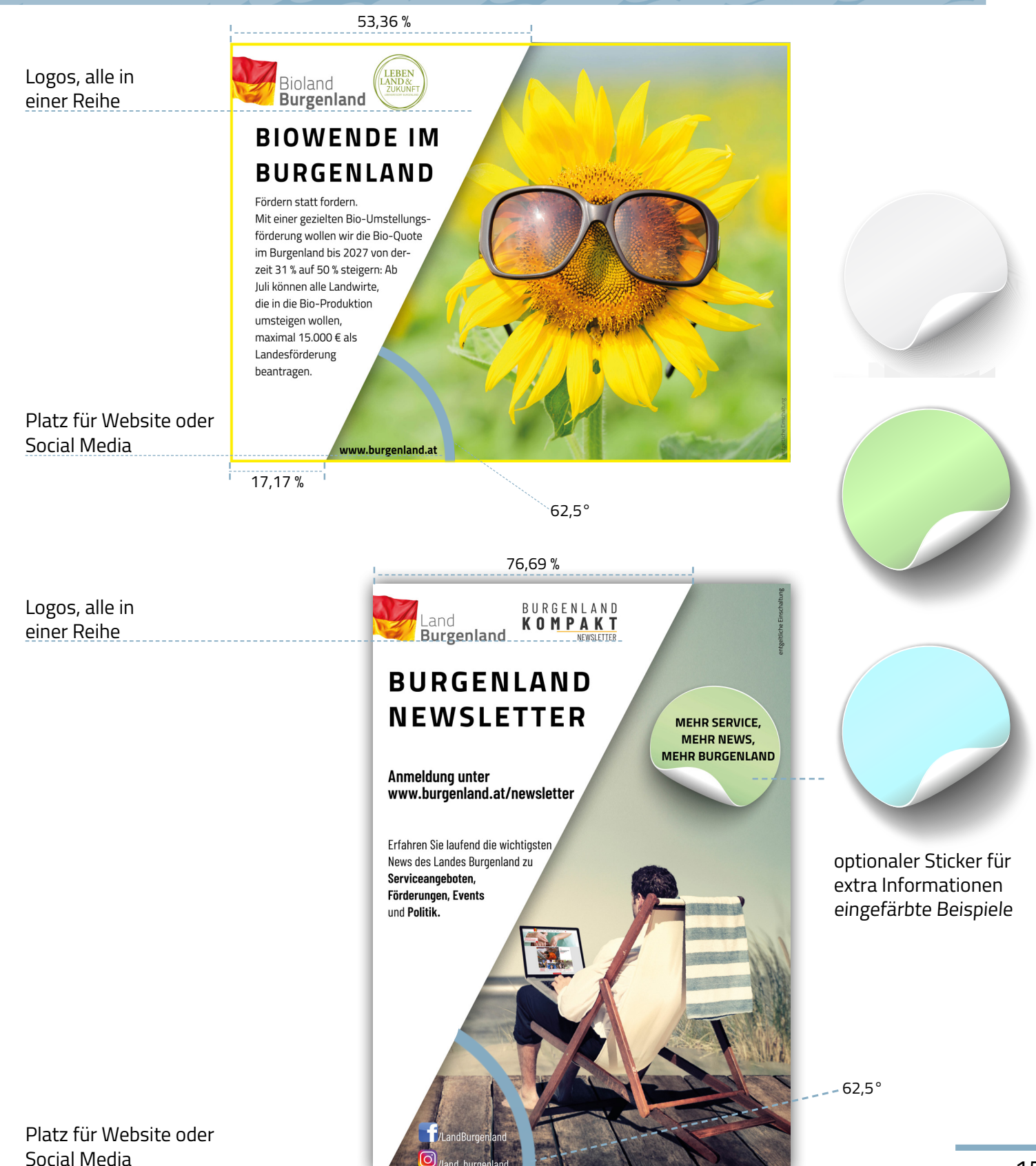

**Drucksorten**

Mappen A4

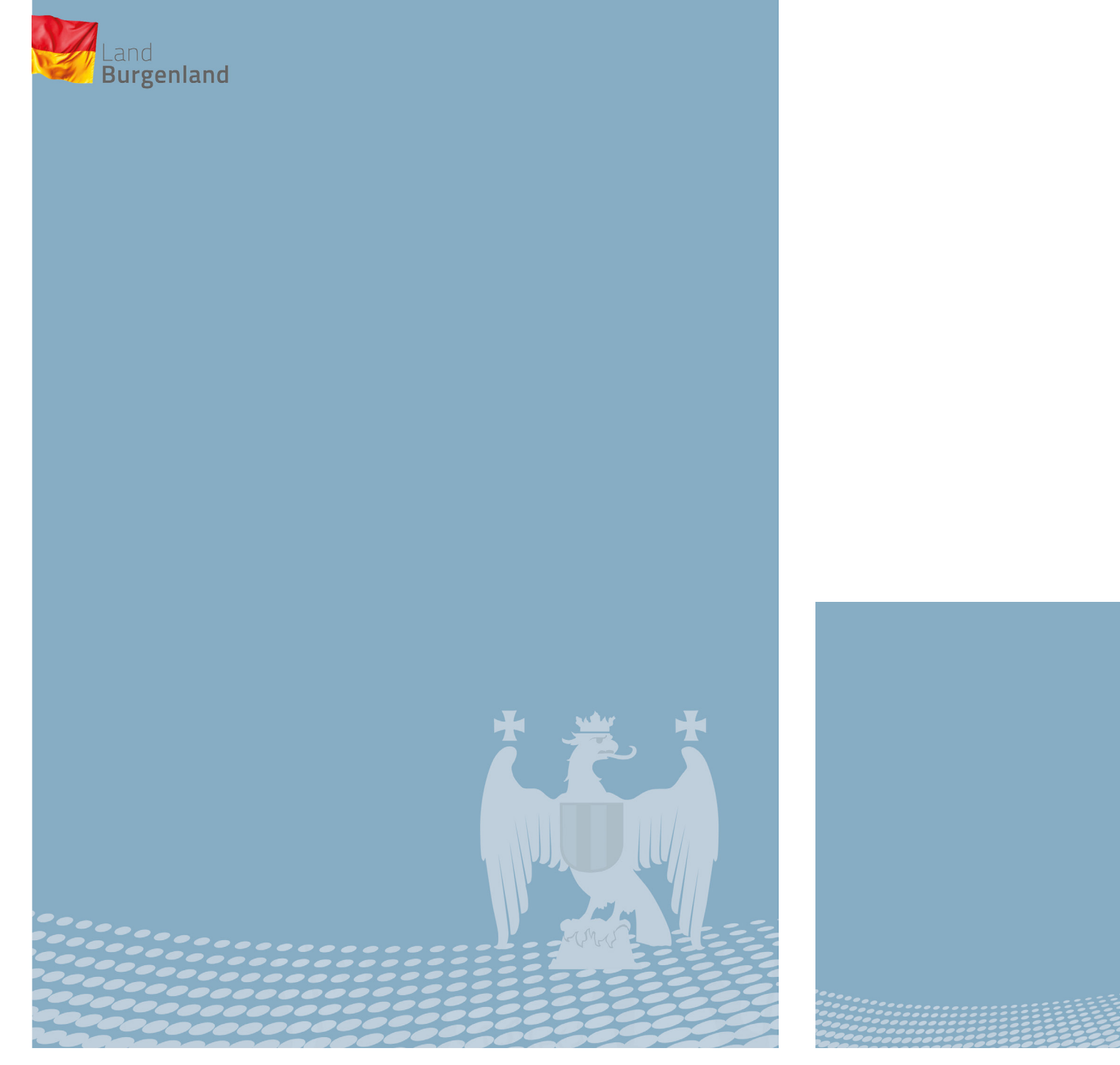

vorne biologie in de staat de staat de staat de staat de staat de staat de staat de hinten de staat de staat d

# **Drucksorten**

Mappen A5

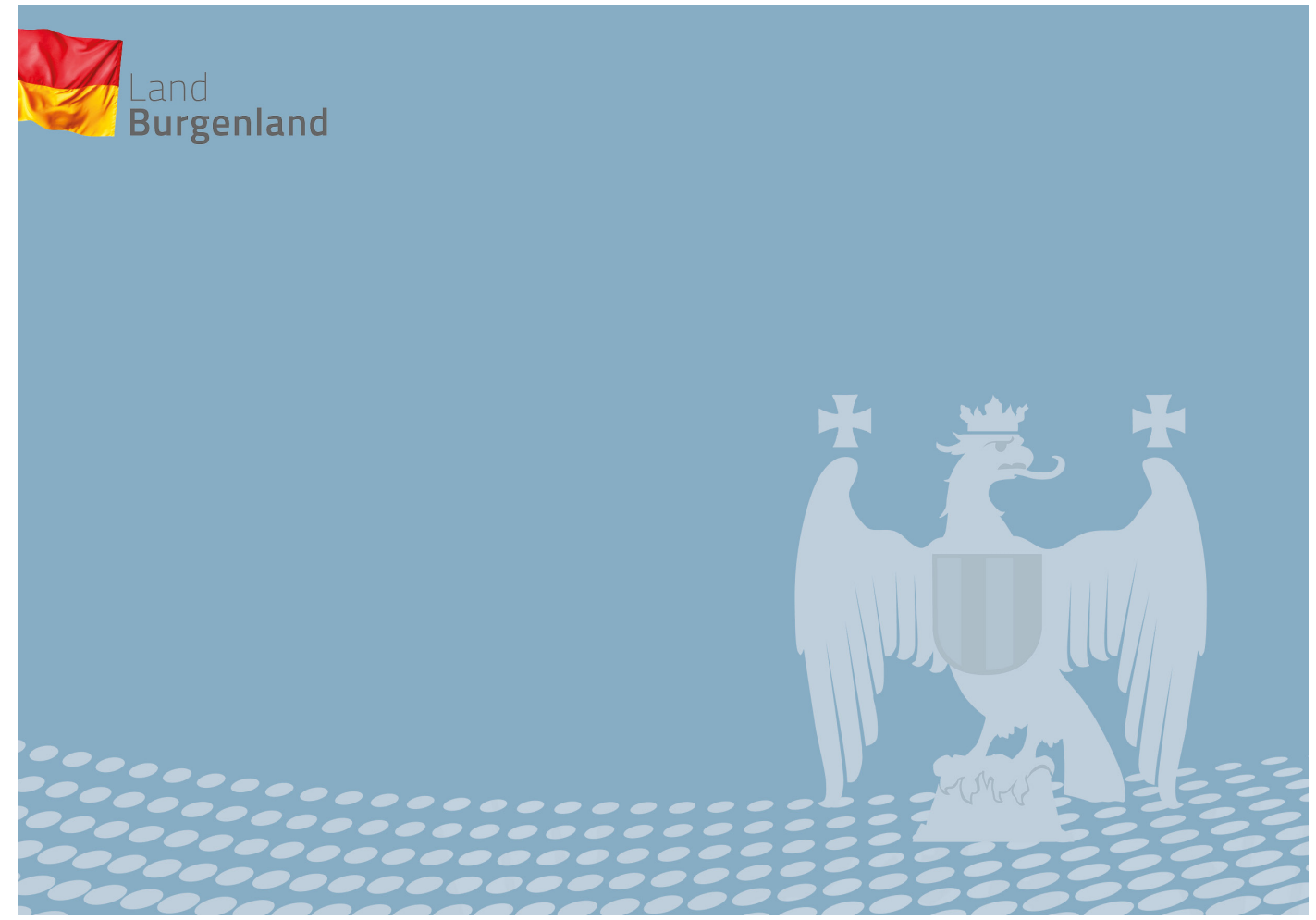

#### vorne

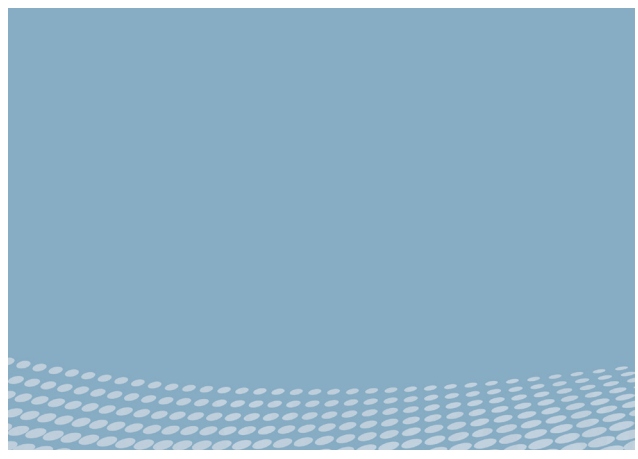

hinten

### **Drucksorten** Urkunden

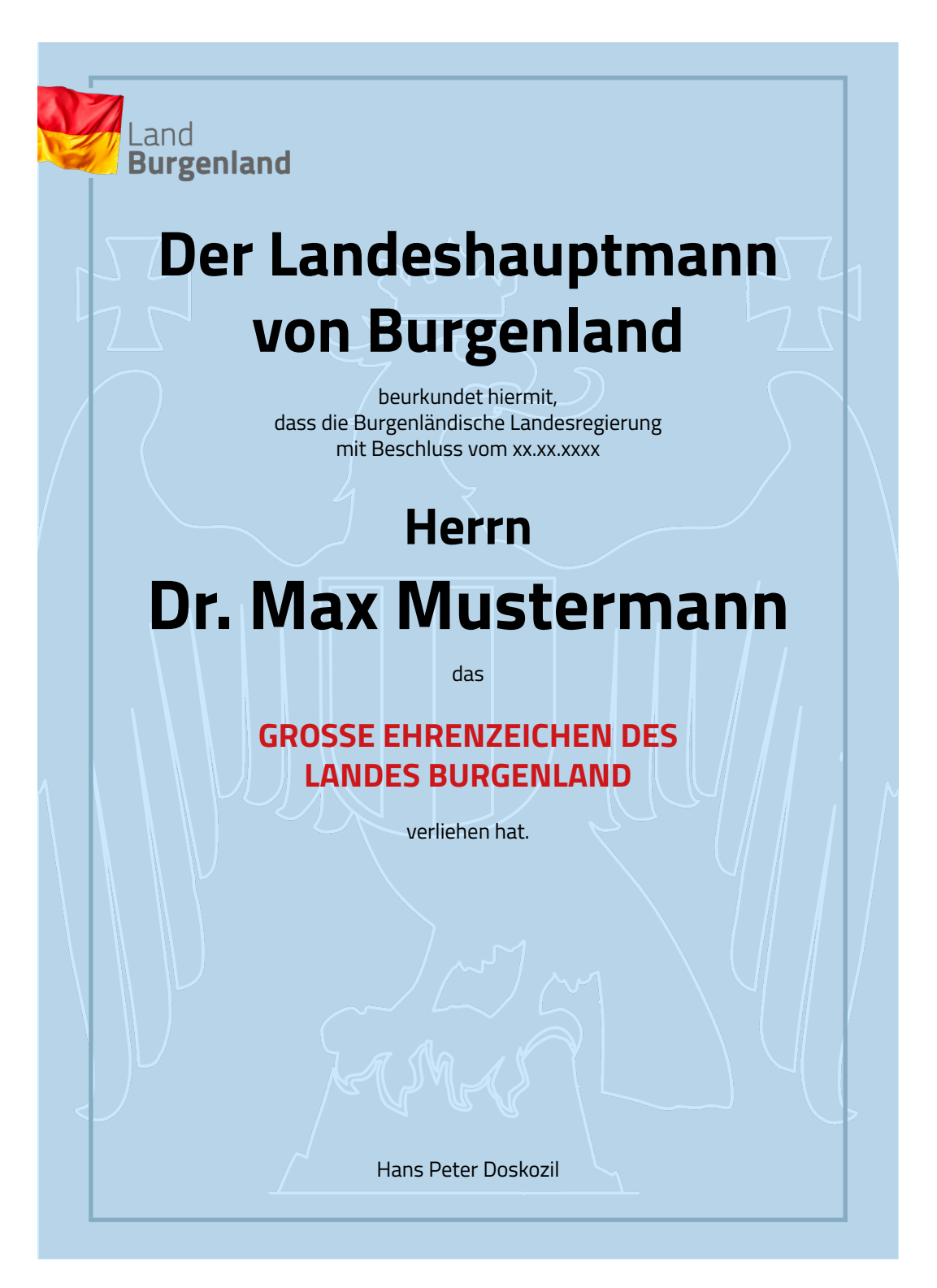

### **Drucksorten** Urkunden

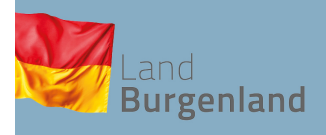

#### Der Landeshauptmann von Burgenland

beurkundet hiermit, dass die Burgenländische Landesregierung mit Beschluss vom xx.xx.xxxx

### Herrn Dr. Max Mustermann

 $das$ 

### **GROSSE EHRENZEICHEN DES LANDES BURGENLAND**

verliehen hat.

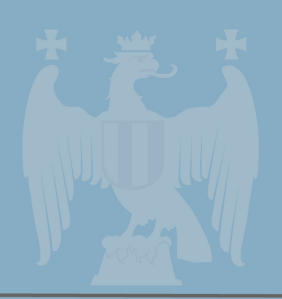

Hans Peter Doskozil Eisenstadt, am xx.xx.xxxx

# **Drucksorten**

Einladungen

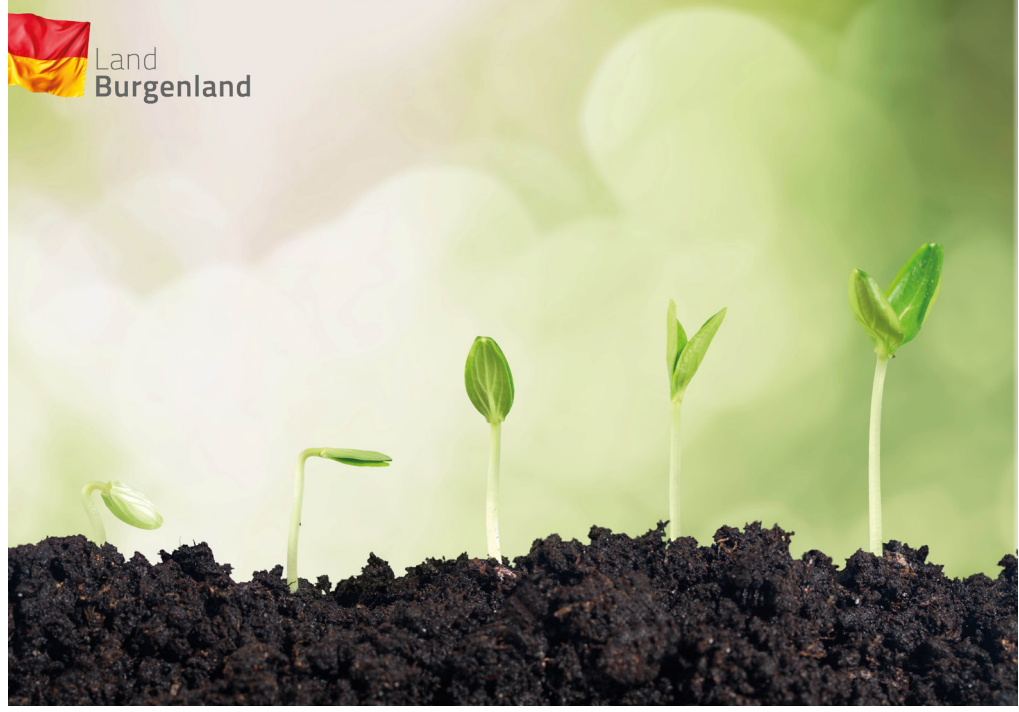

vorne

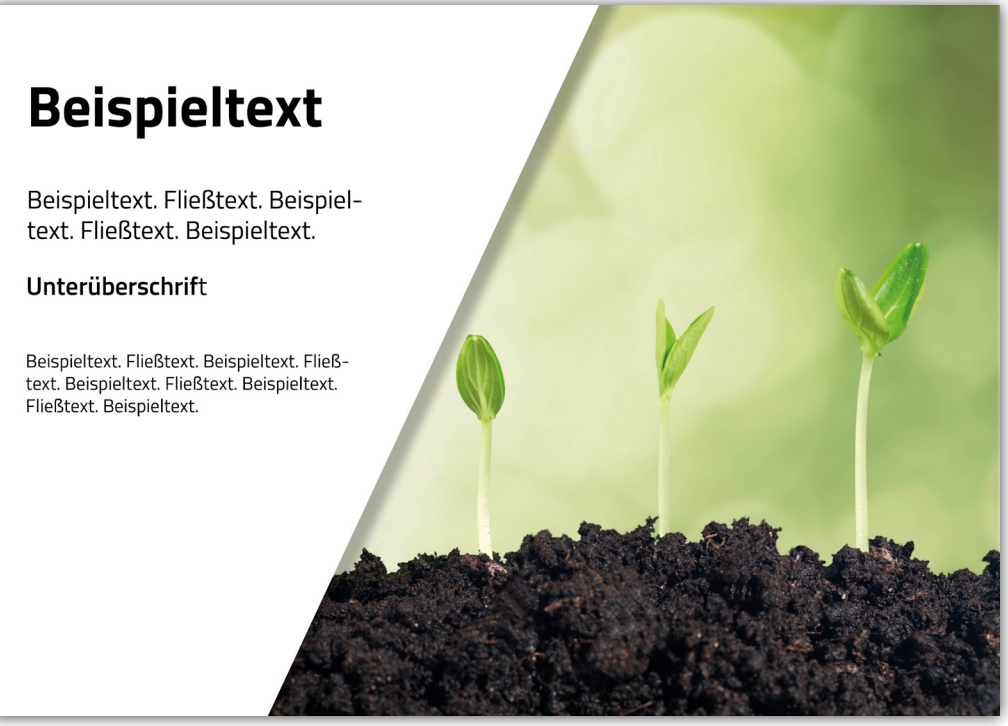

innen

### **Drucksorten** Roll Ups

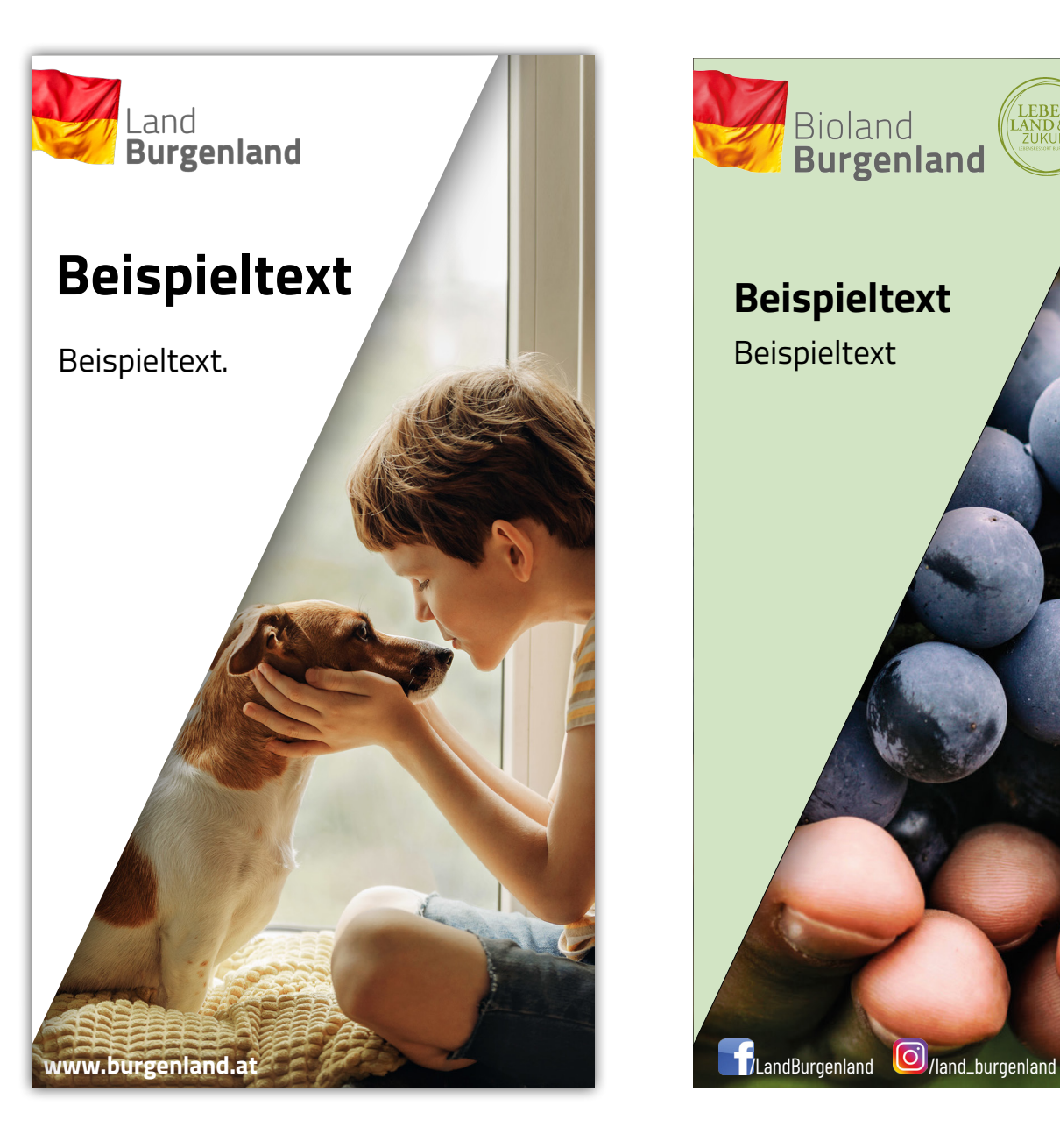

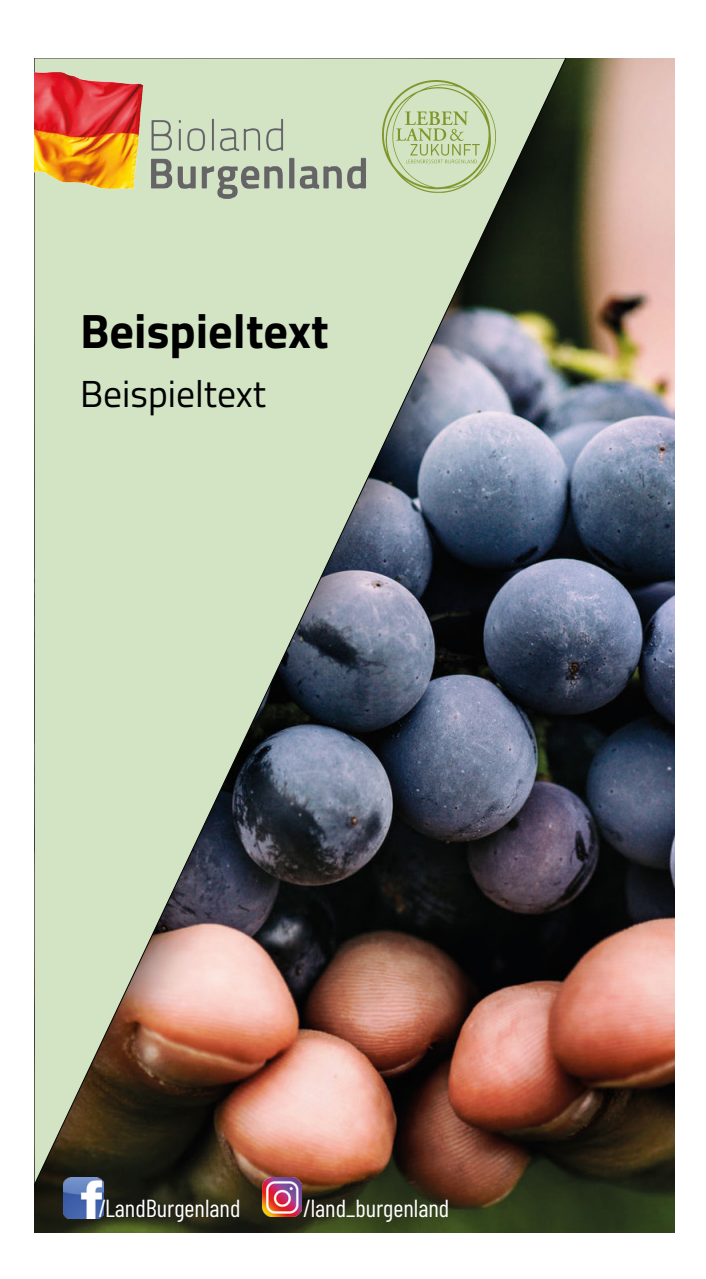

### **Drucksorten** Roll Ups

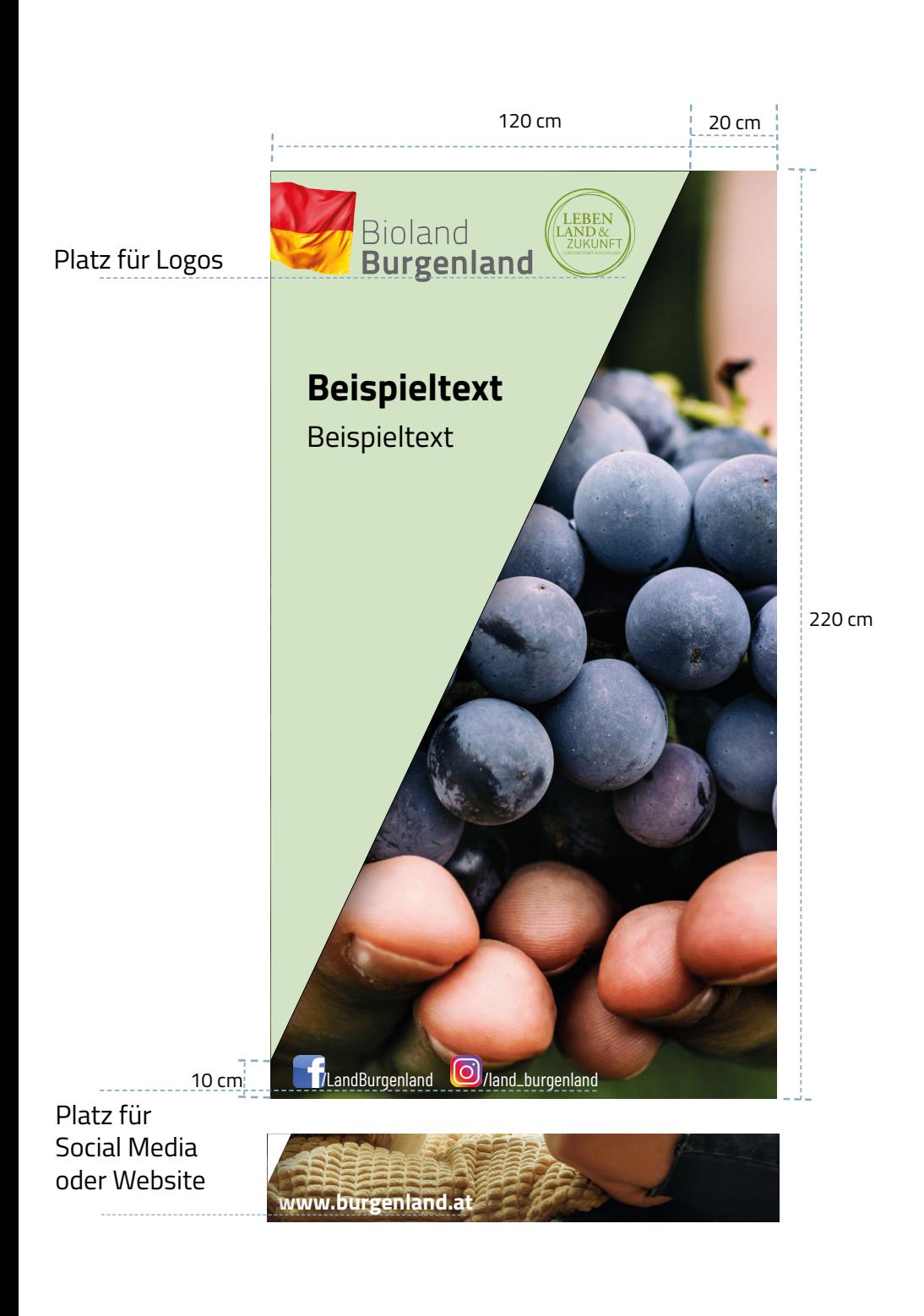

Roll Ups werden mit einem theamatisch passenden Bild gestaltet.

In der rechten Ecke gibt es eine abgeschrägte Fläche, die passend zu dem Bild in Farben gestaltet werden kann.

Oben links liegt das Logo des Landes Burgenland (wahlweise das thematisch richtige Logo), daneben ist Platz für Logos von Kooperationspartnern.

In der linken unteren Ecke ist Platz für einen Verweis auf Social Media oder die Website.

Das Roll Up kann auf der Fläche links mit Text gestaltet werden.

### **Dokumentvorlagen** Ausfertigungen

**Land Burgenland** 

Eisenstadt, am 02.01.2020 Sachb.: Huber<br>Sachb.: Huber<br>Tel.: +43 57 600-1234<br>Fax: +43 57 600-1222

E-Mail: post.a2@bgld.gv.at

Abteilung 2 - Landesplanung, Sicherheit, Gemeinden und Wirtschaft Hauptreferat Wirtschaft, Anlagen und Tourismus

sregierung, Europaplatz 1, 7000 Eisenstadt Frau/Herr Titel Vorname Nachname, Titel Institution Ahteilung Straße Nummer PLZ Ort Land (Ausland)

Zahl: A2/SCHRIFT.14-11 Betreff: Hier den Betreff eingeben (= Titel des Dokumentes)

#### Kundmachung

#### **Betriebsanlage**

Lorem ipsum dolor sit amet, consetetur sadipscing elitr, sed diam nonumy eirmod tempor invidunt ut labore et dolore magna aliquyam erat, sed diam voluptua. At vero eos et accusam et justo duo dolores et ea rebum. Stet clita kasd gubergren, no sea takimata sanctus est Lorem ipsum dolor sit amet. Lorem ipsum dolor sit amet, consetetur sadipscing elitr, sed diam nonumy. At vero eos et accusam et justo duo dolores et ea rebum. Stet clita kasd gubergren, no takimata. Lorem ipsum dolor sit amet

> Mit freundlichen Grüßen Floskel 1 Floskel 2 Vorname Nachname

ent wurde amtssignie rüfung und Verifikation unter

Amt der Burgenländischen Landesregierung · A-7000 Eisenstadt · Europaplatz 1 Telefon +43 57 600-0 · Fax +43 2682 61884 · E-Mail anbringen@bgld.gv.at www.burgenland.at . Datenschutz https://www.burgenland.at/datenschutz

Seite 1 von 1

Um ein einheitliches Erscheinungsbild zu gewährleisten, sind für Ausfertigungen von Erledigungen die auf der Intranet Site der Landes IT bereit gestellten Dokumentvorlagen zu verwenden, siehe Vorlagen auf Basis des neuen Corporate Design - ab 01.01.2020. Eine individuelle Gestaltung von Ausfertigungen (insbesondere Briefkopf, Fußzeile, Schriftart, etc.) ist nicht vorgesehen.

In der zweiten Zeile des Briefkopfes ist die Bezeichnung der Abteilung zu führen. Die Gruppenbezeichnung ist nicht vorgesehen. In der dritten Zeile des Briefkopfes kann optional die Bezeichnung des Hauptreferates bzw. des Referates geführt werden.

Für die Formatierung und Gliederung sind die bereit gestellten Formatvorlagen zu verwenden. Die Amtssignatur (Bildmarke und Hinweistext), sowie die Adress- und Kontaktdaten sind zukünftig am Ende des Dokuments in einem Positionsrahmen zu platzieren.

Die Texte im Briefkopf sind in Groß- und Kleinbuchstagen geschriebe, in den Schriftgrößen 14Pt (1. Zeile) und 10Pt (2. und 3. Zeile).

# **Dokumentvorlagen**

Kuverts

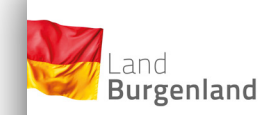

Mögliche Kuvertgrößen sind C6/5, C5, C4 und B4, jeweils mit und ohne Fenster, nassgummiert und mit Abziehstreifen. Wie am Beispielkuvert zu sehen ist, sind diese lediglich mit dem Logo "Land Burgenland" ohne weitere Angaben zur Abteilung, Hauptreferat etc versehen. Für Verwaltungsstrafverfahren werden neutrale Kuverts verwendet.

Amtssignatur

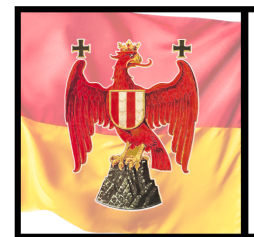

Dieses Dokument wurde amtssigniert.

Siegelprüfung und Verifikation unter www.burgenland.at/amtssignatur

Amtssignatur in Farbe

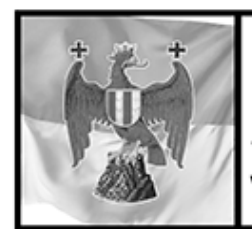

Dieses Dokument wurde amtssigniert.

Siegelprüfung und Verifikation unter www.burgenland.at/amtssignatur

Amtssignatur in Graustufen

Die Amtsignatur besteht aus zwei Teilen.

Links befindet sich der Adler des Landes Burgenland auf der Flagge des Landes Burgenland.

Auf der rechten Seite befindet sich der Text der Amtsignatur in der Schriftart Arial in der Schriftgröße 20Pt.

E-Mail Signatur

#### **Beispiel:**

**(akademischer Titel) Vorname Nachname, (akademischer Titel)** Abteilung Hauptreferat Funktion/Tätigkeit

#### **Amt der Burgenländischen Landesregierung**

A-7000 Eisenstadt, Landhaus, Europaplatz 1 t. +43 5 7600-xxxx f. +43 5 7600-xxxx m. +43 xxx xxx xxxx vorname.nachname@bgld.gv.at www.burgenland.at

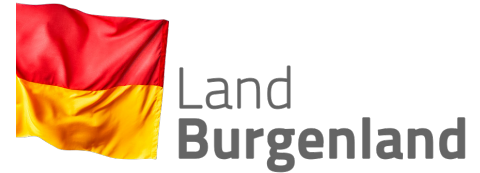

Rechtsverbindlichen Schriftverkehr richten Sie an die offiziellen Postfächer - in unserem Fall an post.oa-xxx@bgld.gv.at

> Diese E-Mail Signatur soll unter jeder E-Mail aufscheinen und mit den eigenen Daten ersetzt werden.

### **Anwendungen** Türschilder

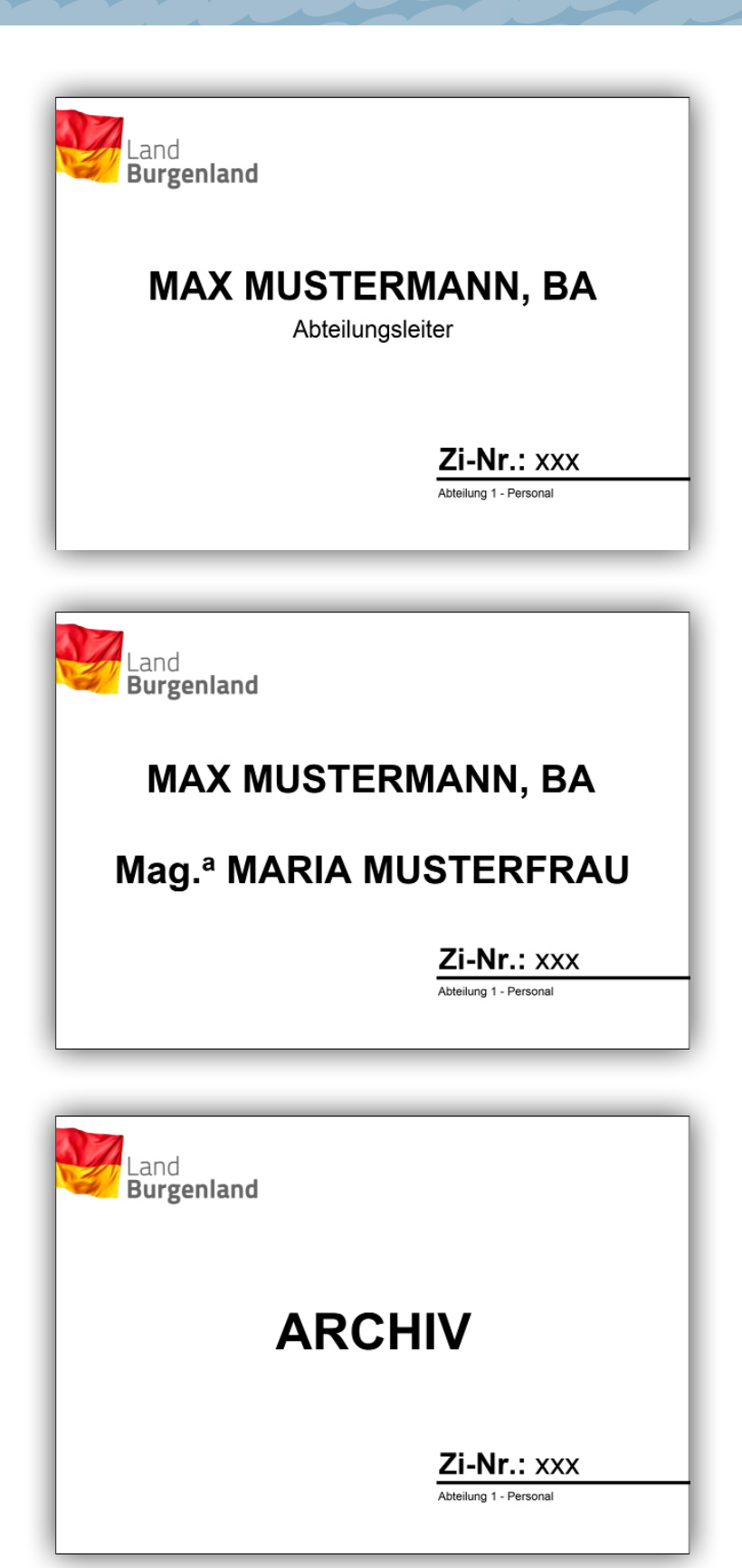

Es gibt zwei verschiedene Größen für Türschilder für Mitarbeiterinnen und Mitarbeiter des Landes Burgenland.

Die kleine Größe ist 21cm breit und 14,5cm hoch.

Auf den Türschildern zu sehen ist in jedem Fall das Logo des Landes Burgenland in der linken oberen Ecke, sowie die Zimmer-Nummer und die Abteilung.

In der Mitte ist der Name der Person in Großbuchstaben angeführt, ggf. mit akademischen Titel. Darunter steht ggf. die Funktion der Person. Es ist auch möglich, dass zwei Namen auf einem Türschild untereinander stehen.

Auch gibt es die Variante die Raumbezeichnung auf einem Türschild stehen zu haben, wie etwa "Archiv".

Das Türschild steht in der Schriftart "Arial". Der Name der Person wird in dieser Größe in Schriftgröße 36Pt und "Fett" geschrieben, die Funktion in Schriftgröße 22Pt. Die Zimmer-Nummer wird in Schriftgröße 28Pt geschrieben, die Abteilung in Schriftgröße 11.

### **Anwendungen** Türschilder

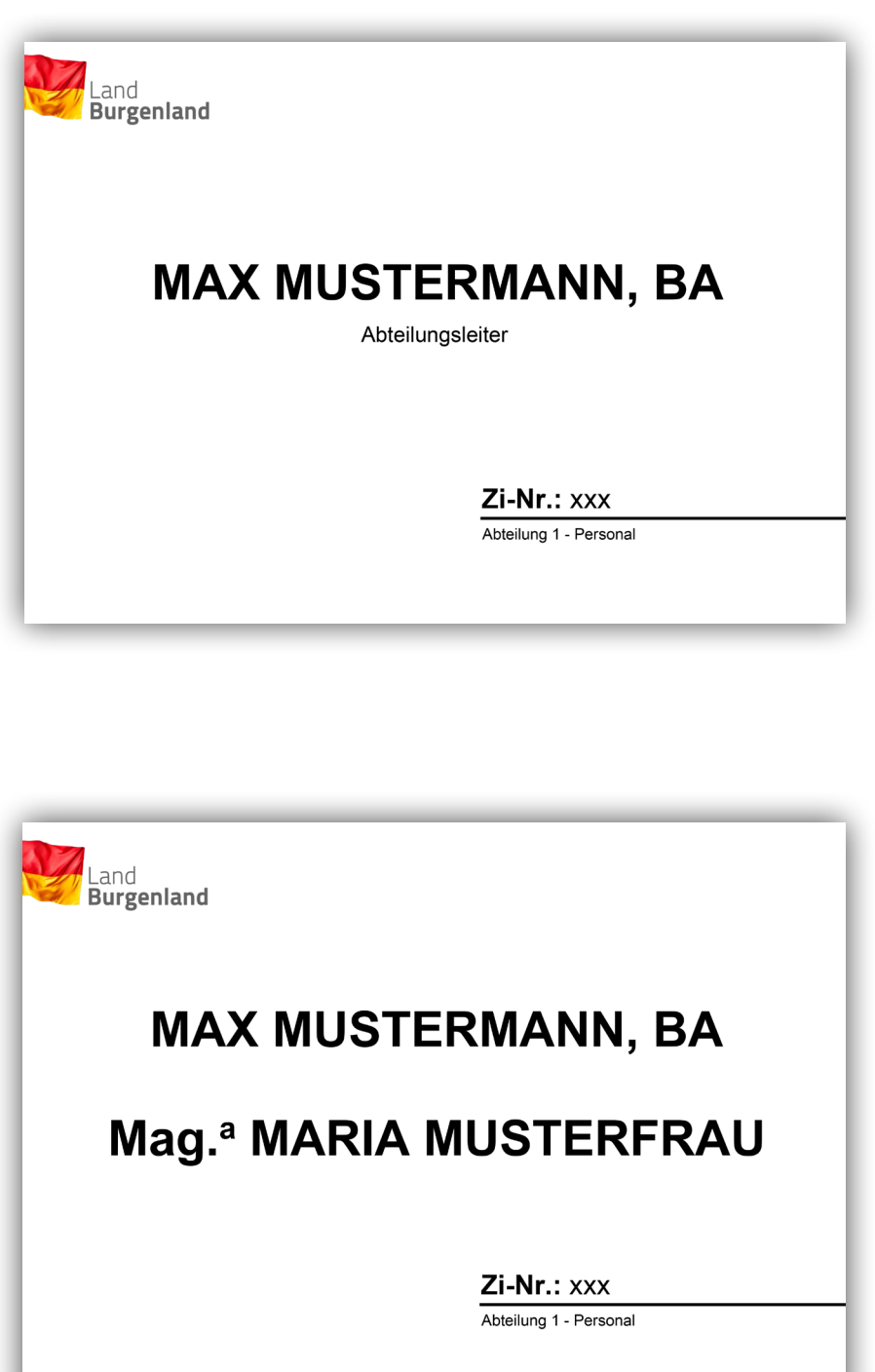

Die größere Größe ist 29cm breit und 21,5cm hoch.

Die Aufteilung des Textes ist dieselbe, wie auf der kleinen Größe der Türschilder.

Das Türschild steht in der Schriftart "Arial". Der Name der Person wird in dieser Größe in Schriftgröße 50Pt und "Fett" geschrieben, die Funktion in Schriftgröße 22Pt. Die Zimmernummer wird in Schriftgröße 28Pt geschrieben, die Abteilung in Schriftgröße 16.

Akkreditierungen

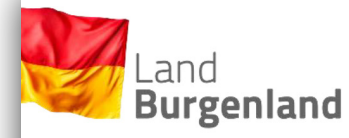

**MAX MUSTERMANN APA** 

**LANDTAG** 60./61. Sitzung XXI.Gp. ... 14.11.2019 Die Akkreditierungen für Landtage oder ähnlichem bestehen aus dem Logo des Land es Burgenland, dem Namen der akkreditierten Person und für welche Organisation sie da ist, sowie die Veranstaltung inklusive Datum.

Der Name der Person und die Organisation, die sie auf der Veranstaltung vertritt, wird in Schriftgröße 14, "Fett" und in Großbuchstaben geschrieben. Darunter folgt in der Schriftfarbe grau, die Veranstaltung, ebenfalls in Großbuchstaben und Schriftgröße 14. Darunter folgen in Schriftgröße 11 und Groß- und Kleinschreibung Details zu der Veranstaltung.

Power Point

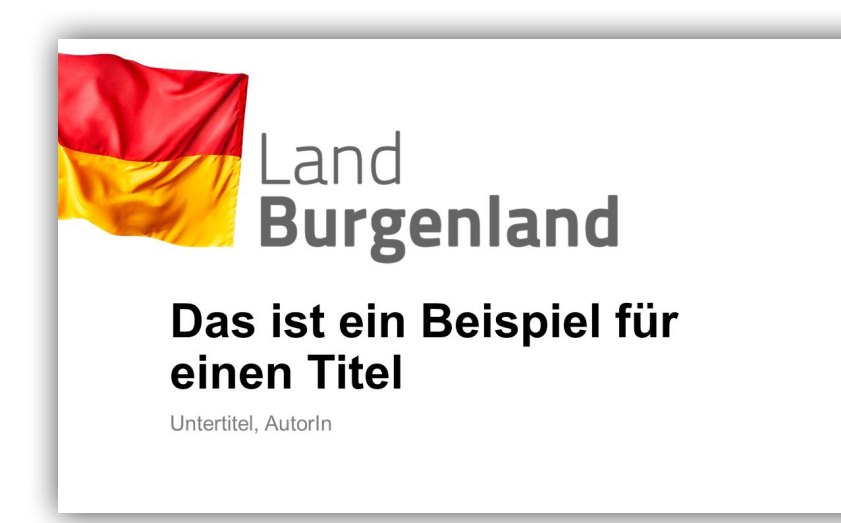

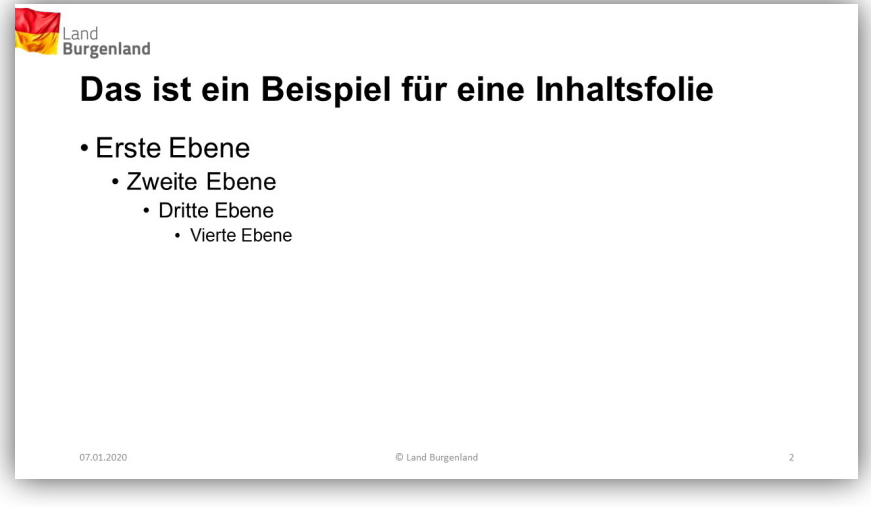

Diese Power Point dient als Vorlage für interne und externe Präsentationen.

Power Point

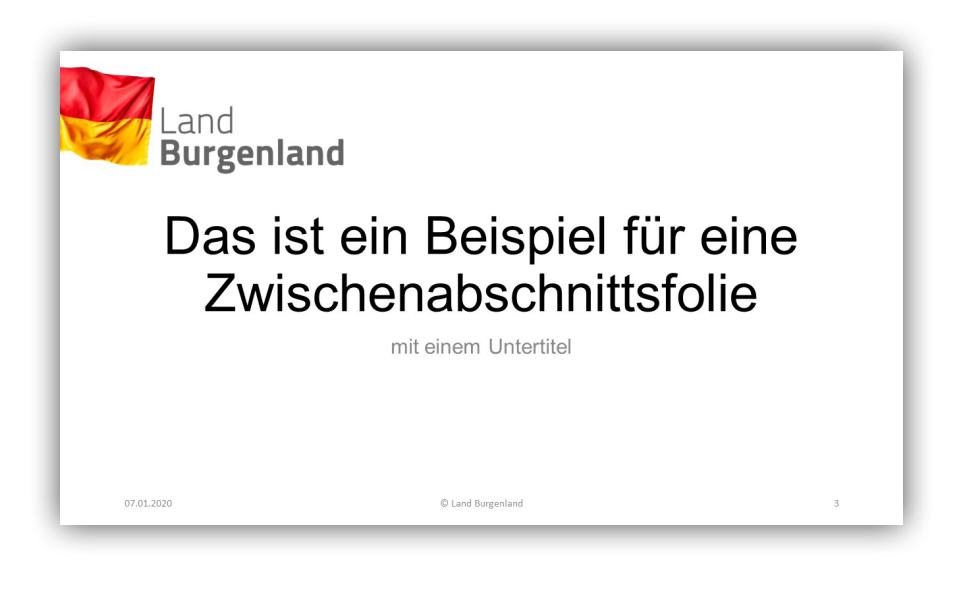

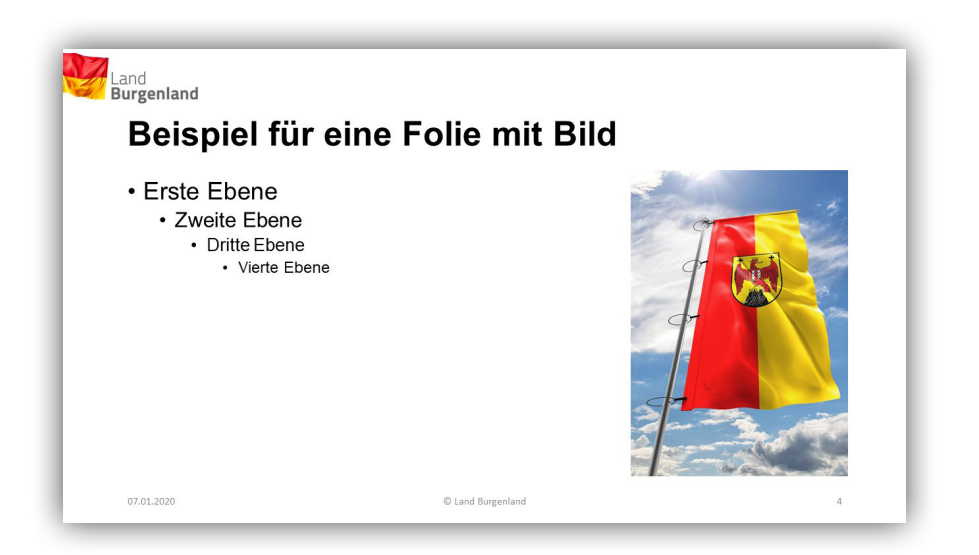

Diese Power Point dient als Vorlage für interne und externe Präsentationen.

Power Point

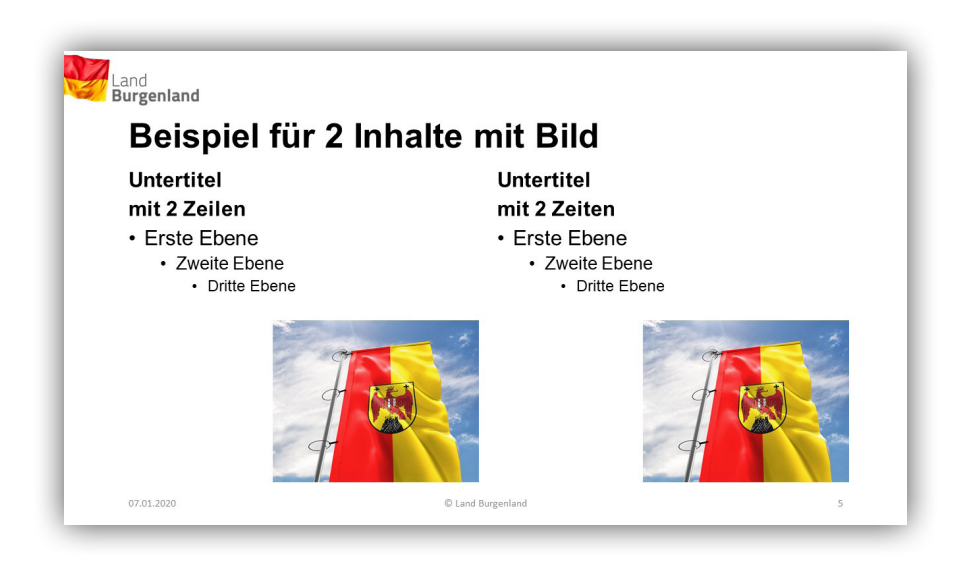

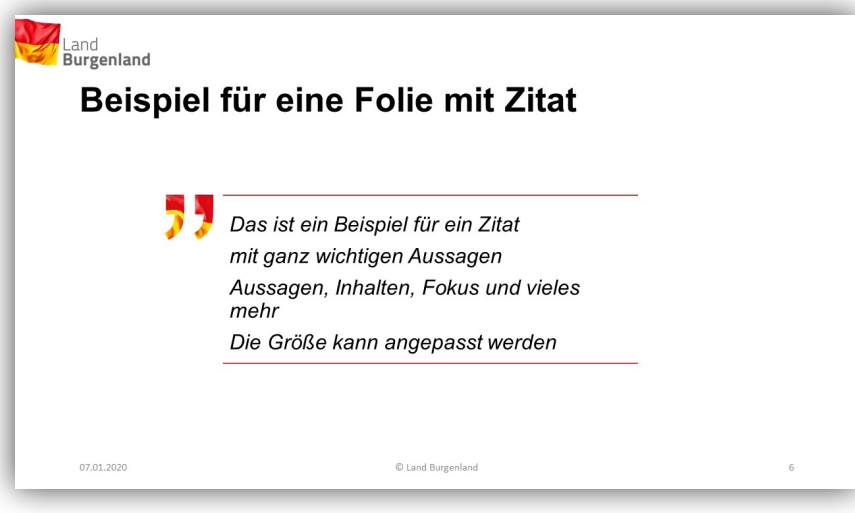

Diese Power Point dient als Vorlage für interne und externe Präsentationen.

Websites, Social Media

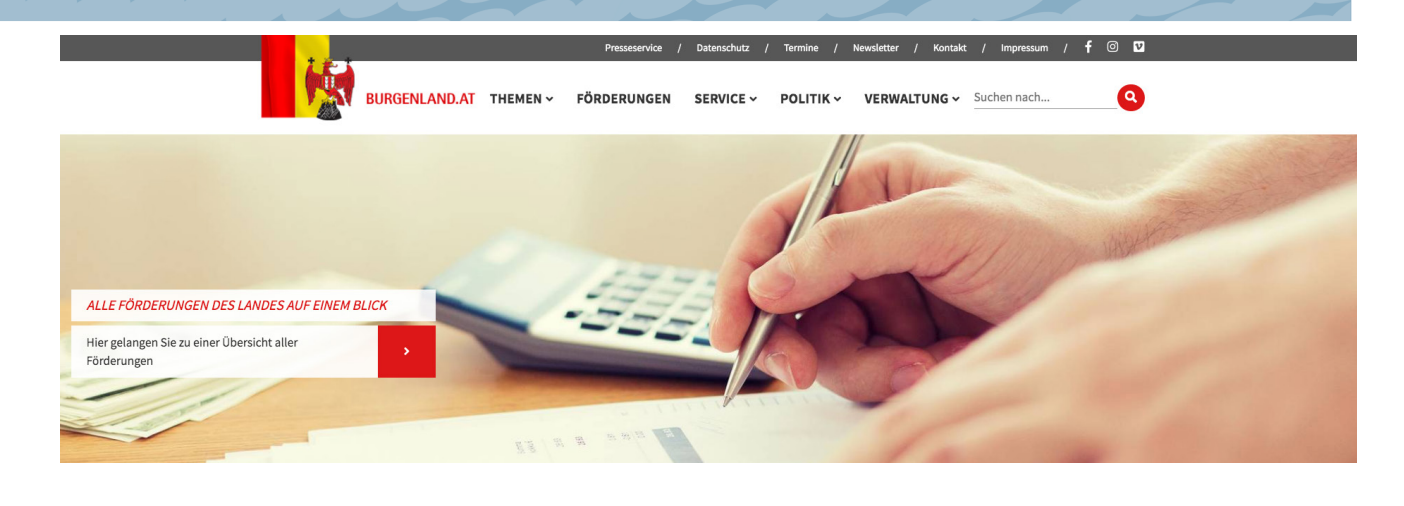

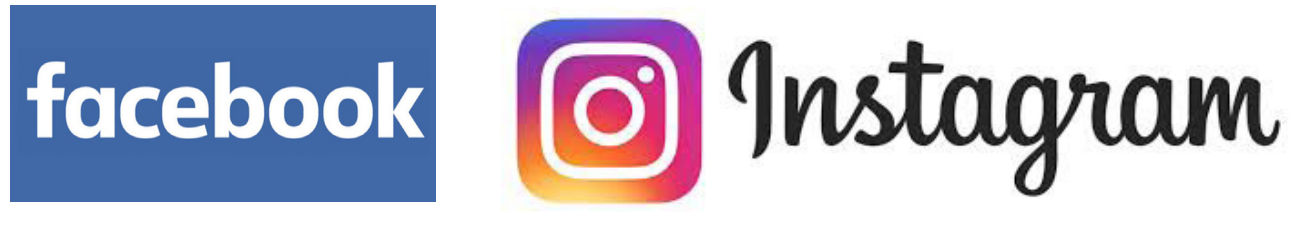

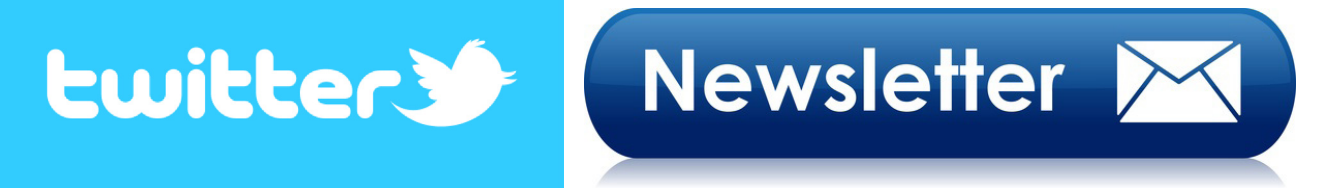

Vor der Beauftragung und Erstellen von Websites und Apps die dem Land als Medieninhaber zuzuordnen sind, ist auf jeden Fall das Einvernehmen mit der Öffenlichkeitsarbeit, sowie mit der Landes-IT herzustellen.

Das Erstellen von Social Media Auftritten ist mit der Stabsstelle Öffentlichkeitsarbeit abzustimmen.

**Kontakt für Rückfragen:**

**LAD/ Stabsstelle Öffentlichkeitsarbeit** t.: +43 5 7600-2159 f.: +43 5 7600-2278